Oператори циклу

# ofor owhile odo while

## Оператори циклу

Оператори циклу використовують для здійснення багаторазового повторення деякої послідовності дій.

Кожен цикл складається з тіла циклу, тобто операторів, що виконуються декілька разів.

Один прохід циклу називається **ітерацією**.

У мові С/C++ існують три оператори циклу: **for, while, do while**.

Вони поділяються на дві групи:

- оператори циклу с передумовою: **for, while**
- оператор циклу с післяумовою do while

Зауваження: Оператори **for** і **while** С/C++ повністю взаємозаміняємі.

Рекомендується, якщо відома кількість ітерацій то застосовувати for, наприклад, для проходження елементів масиву. У противному випадку застосовувати while. Наприклад, поки не кінець файлу, виконувати читання з нього.

# **Оператор for**

Загальний синтаксис оператора цику for

## for ( [блок1] ; [блок2-умова]; [блок3-дія] ) оператор;

де **- блок 1** — це створення чи оновлення змінних (зазвичай так званих лічильників) циклу, що зазвичай використовується для встановлення початкового значення (необов'язковий параметр);

- **блок 2** — це вираз умови, що визначає, за якої умови цикл буде повторюватися (необов'язковий параметр);

**- блок 3** — це вираз, який зазвичай (хоча не обов'язково ) задає зміну лічильника циклу (необов'язковий параметр).

#### Алгоритм виконання оператору **for:**

- Одноразово виконується блок1, в якому створюються або оновлюються початковим значенням змінні-лічильники циклу. Тобто цей блок виконується тільки один раз перед першою ітерацією циклу.
- Виконується блок 2. Тобто перевіряється умова (чи являється вираз істинний). Умова істина, якщо результат виразу не дорівнює нулю.
- Якщо блок 2 істинний, то виконується оператор (тіло циклу) і блок 3. Після чого знову виконується блок 2. Це повторюється до тих пір поки вираз блоку 2 буде істинний.
- Якщо блок 2 прийме значення «неправда» (вираз-умова дорівнює нулю) тоді буде реалізований вихід із циклу.
- Оскільки перевірка умови виконується перед циклом, то цикл може не виконатися жодного разу, якщо умова відразу буде помилковою.

## Оператор for **рекомендований синтаксис**

for ( [ініціалізація] ; [вираз-умова]; [вираз-дія] )  $\{$ деякий код/оператори; }

де – ініціалізація – створення змінних циклу; - вираз-умова – логічна вираз, який задає умову виконання тіла циклу;

- зміна лічильника циклу.

```
Вивести усі цілі числа від -10 до 10
```

```
#include <iostream>
#include <stdlib.h>
using namespace std;
int main()
\{for (int i=-10; i<=10; ++i)
\left\{\right\}cout<<i<<" ";
 }
    cout<<endl;
    system("pause");
    return 0;
                          \overline{4}
```
}

#### GT C:\WINDOWS\system32\cmd.exe

 $-10$  -9 -8 -7 -6 -5 -4 -3 -2 -1 0 1 2 3 4 5 6 7 8 9 10 Для продолжения нажмите любую клавишу.

 $\Box$   $\times$ 

```
Вивести усі числа від -2 до 2 з кроком 0.5
```

```
#include <iostream>
#include <stdlib.h>
using namespace std;
int main()
{f} const double E=0.0001;
   for (double x=-2; x < 2+E; x+=0.5)
\left\{\right\}cout<<x<<" \n\| \n\|;
                                        \frac{-2}{-1.5} }
                                        \frac{-1}{-0.5} cout<<endl;
                                        Ō.5
    system("pause");
                                        \overline{1}.5 return 0;
```
}

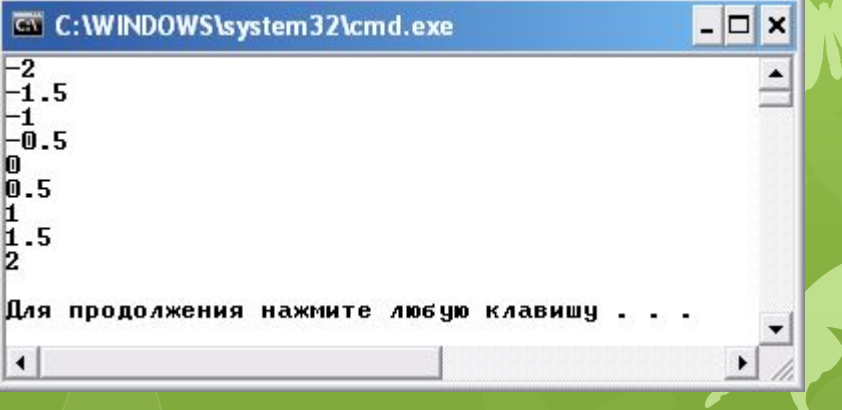

## Зауваження

Не слід порівнювати дійсні числа операціями

## **==, <=, >=**

тому що вони в памяті зберігаються з певною точністю. Рекомендуеється їх порівнювати з деякою точістю. Наприклад, змінні a і b рівні, якщо  $|a-b|< E$ ,

де E допуск порівняння Мовою С, це виглядає

> const E=0.0001; fabs(a-b)<E

## Приклад 3 Порівняння дійсних чисел

C:\WINDOWS\system32\cmd.exe a not equal to b a equal to b Для продолжения нажмите любую клавишу . . .  $\left| \cdot \right|$ 

 $\Box$   $\times$ 

 $\mathbf{E}$ 

 $\blacktriangle$ 

```
#include <iostream>
#include \leq math.h >#include <stdlib.h>
using namespace std;
int main()
```

```
\{double a = 2.0/3.0;
  float b = 2.0/3.0;
  if (a == b)\{cout << "a equal to b" << endl;
    }
   else
  \{
```

```
cout << "a not equal to b" << endl;
 }
```

```
 const double E=0.0001;
if ( fabs(a-b) < E)
```

```
cout << "a equal to b" << endl;
```
#### } else

 $\{$ 

}

{

cout<<"a not equal to b"<<endl;

```
\rightarrow cout<<endl;
   system("pause");
   return 0;
```
Обчислити значення виразу  $y = \frac{e^u}{x}$ , де x змінюється на інтервалі  $x = [-2:2]$ , з кроком  $h_x = 0.5$ . А а отримує початкове

значення 4 і змінюється одночасно з x на величину 1,5.

```
#include <iostream>
#include \leq math.h >#include <stdlib.h>
using namespace std;
int main()
{
   const double E=0.0001;
  for (double x=-2, a=4.0; x < 2+E; x+=0.5, a+=1.5)
\left\langle \right\rangledouble y = exp(a)/pow(a,x);
     cout << "x=" << x<<< "\ta=" << a<< < "\ty=" << y < <endl;
 }
   cout<<endl;
   system("pause");
   return 0;
```
}

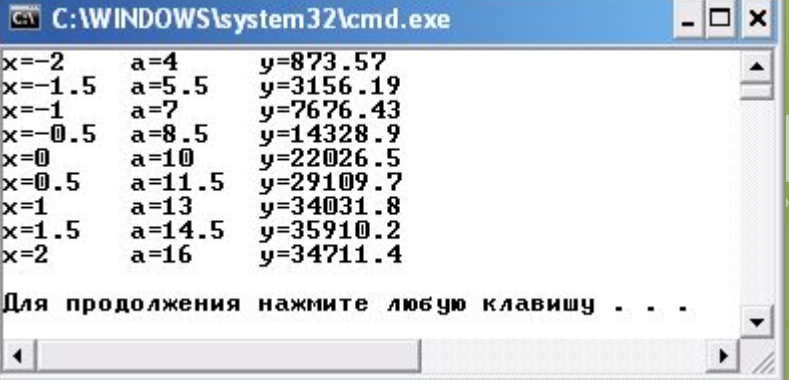

Обчислити значення виразу  $v = \frac{1}{a^x}$ , де x змінюється на інтервалі  $x = [-2:2]$ , з кроком  $h_x = 0.5$ . А а мінюється на інтервалі  $x = [4:10]$  з кроком  $h_a = 1.5$ .

```
#include <iostream>
#include \leq math.h >#include <stdlib.h>
using namespace std;
int main()
{
    const double E=0.0001;
    const double hx=0.5;
    const double ha=0.5;
   for (double x=-2; x<2+E; x+=hx)
      for (double a=4; a<10+E; a+=ha)
\sim \sim \sim \sim \simdouble y = \exp(a)/\text{pow}(a,x);
         \text{cout}<<"\times="<<x<<"\text{ta}="<<a<<"\text{ty}="<<y<<end;
\rightarrow \rightarrowcout<<endl;
    system("pause");
    return 0;
}
```
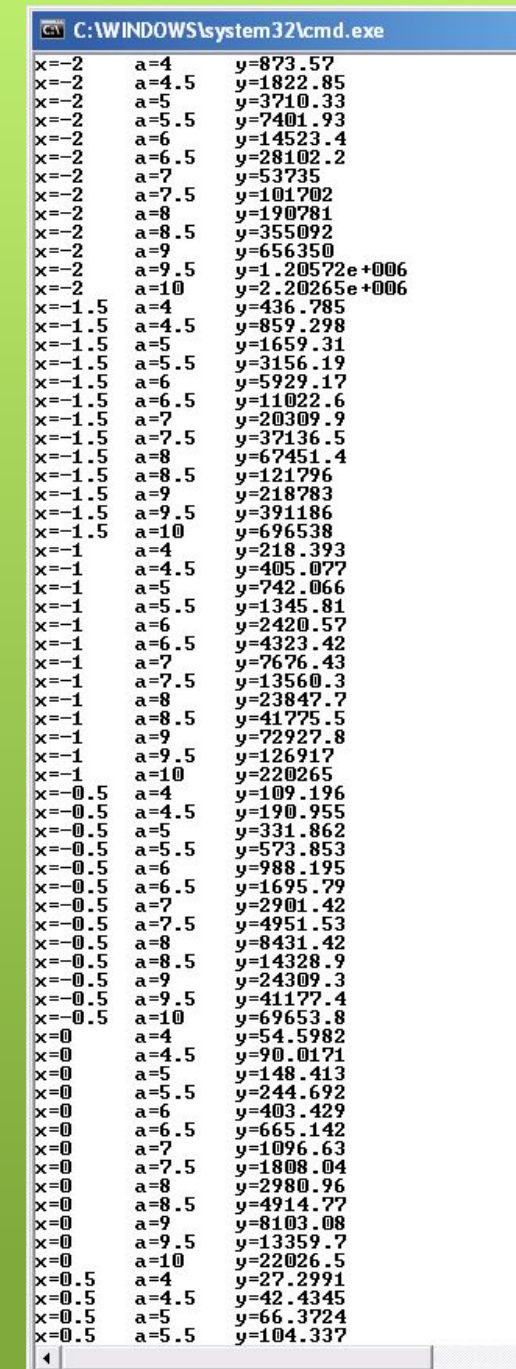

 $\Box$   $\times$  $\overline{\phantom{a}}$ 

# **Оператор while**

Загальний синтаксис оператора цику while

### while (вираз-умова)

#### оператор;

- де **вираз-умова**  це умова, яка визначає, за якої умови цикл буде повторюватися;
- де **оператор**  це тіло циклу (оператор буде повторюватися до тих пір поки істинний виразумова);

Рекомендований синтаксис

while (вираз-умова)

{

}

оператори

}

Обчислити суму ряду  $S = \sum_{x=1}^{\infty} \frac{1}{x}$ ,  $x = \overline{1,2,3,...,8}$  з точністю E=0,0005

```
#include <iostream>
\#include <math.h>
#include <stdlib.h>
using namespace std;
int main()
\{ const double E=0.0005;
                                   \overline{.} double S=0.0;
  double x=1.0;
  while(1.0/x > E)
   \{S+=1.0/x;x+=1.0; }
   cout<<"Summa = "<<S<<endl;
   cout<<"Number iter = "<<x-1<<endl;
   system("pause");
   return 0;
```
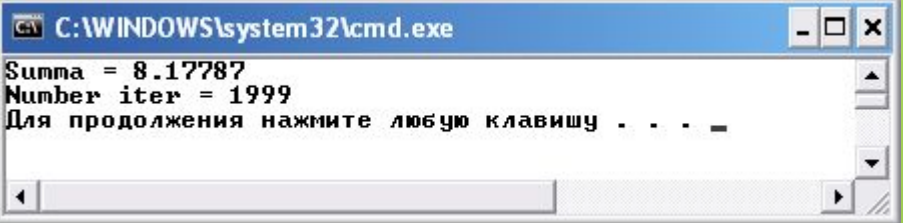

## Оператор циклу **do while**

Оператор циклу **do while** звичайно використовується в тих випадках, коли тіло циклу повинне виконуватися хоча б один раз, і має наступний загальний синтаксис do

```
 оператор
while (вираз умова);
```

```
Рекомендований синтаксис
do
{
  оператори
}
while (вираз умова);
```
Виконується оператор **do** таким чином:

 спочатку здійснюється вхід у тіло циклу і виконуються оператори (їх може буде декілька, після цього перевіряється умова і, якщо вона виконується, тобто "істина" true (не дорівнює нулю), то цикл повторюється, а якщо "неправда" false — здійснюється вихід з циклу.

Обчислити вираз  $y = sin^x(x)$ , для деякого x введеного з клавіатури. Забезпечити повторне обчислення виразу для різних x не виходячи з програми

```
#include <iostream>
\#include <math.h>
#include <stdlib.h>
using namespace std;
int main()
\{ double x,y;
    char ch;
    do
\left\langle \cdot \right\ranglecout << "Input x =";
      \text{cin}>>\text{x};
      y = pow(sin(x),x);cout << "Result y = = "<< y < < endl;
       cout<<"Continue (y/n)? ";
      cin>ch;
   }while(ch == 'y' || ch == 'Y');
    return 0;
}
```
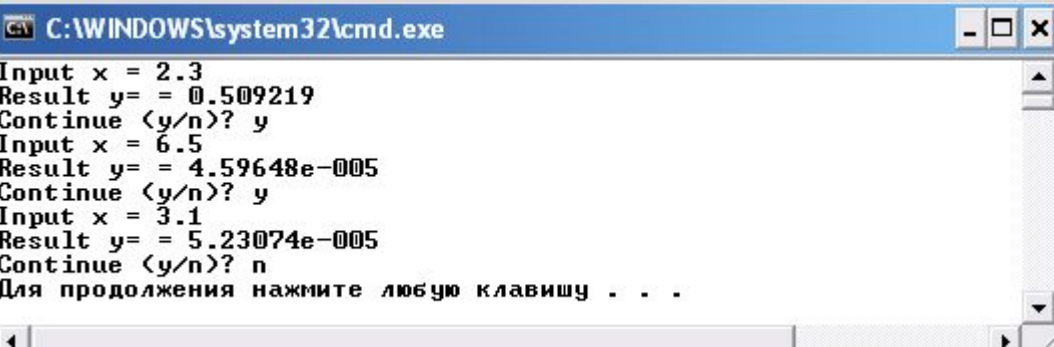